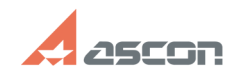

## **Состав дистрибутивного комплек[..] Состав дистрибутивного комплек[..]** 05/20/2024 21:21:05

## **FAQ Article Print**

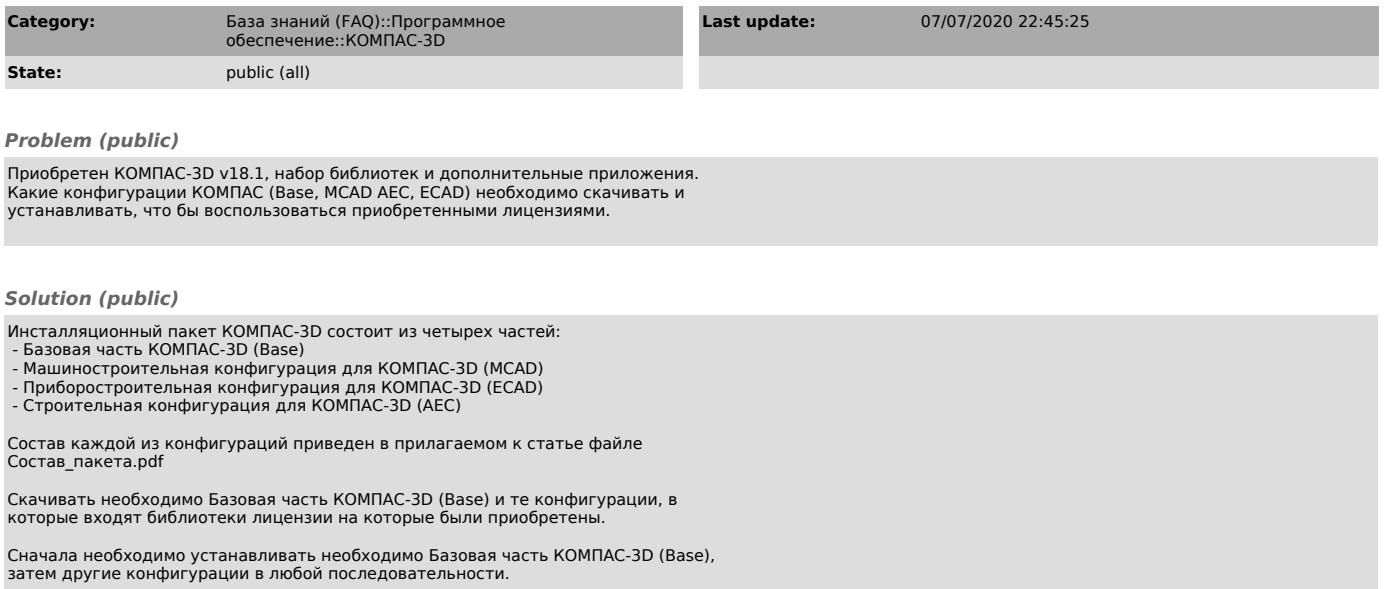

Вы можете произвести полную инсталляцию конфигураций KOMПAC. Состав<br>библиотек и приложений будет активирован в соответствии с лицензиями прошитыми<br>в ключе защиты. Данный способ установки мы рекомендуем в случае, если Вы<br>п

КОМПАС-3D v18.1 поставляется с 25 февраля 2019 г.